# Package 'vfcp'

October 27, 2017

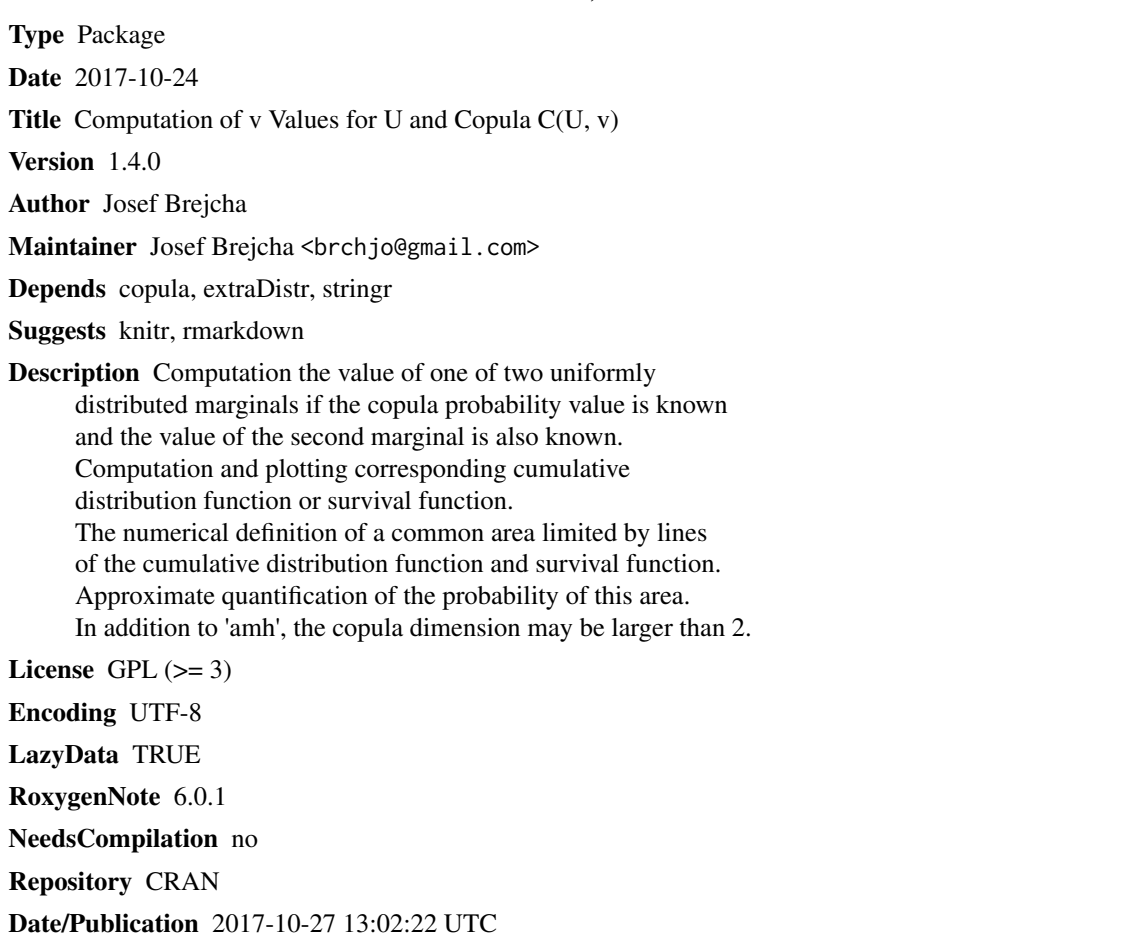

# R topics documented:

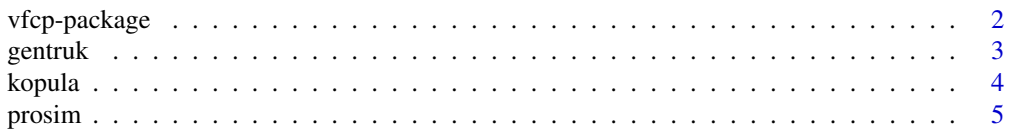

# <span id="page-1-0"></span>2 vfcp-package

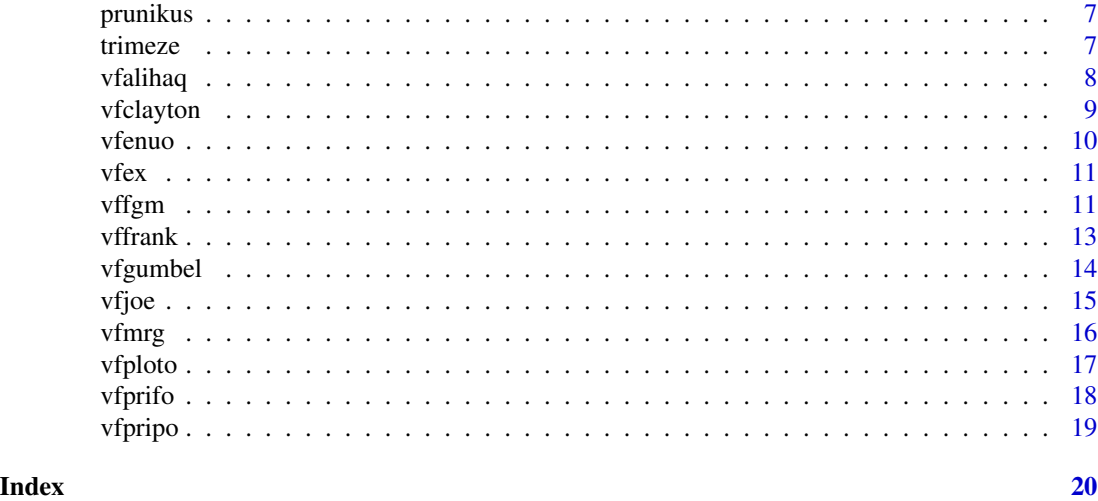

vfcp-package *Computation of v Values for U and Copula C(U, v)*

#### Description

Computation v when u and C(u, v) copula are known. Calculation and plotting of cumulative distribution and survival function when u, C(u, v) copula and marginal distributions are known. These calculations can be tabulated as option. The numerical definition of a common area limited by lines of the cumulative distribution function and survival function. Approximate quantification of the probability of this area. In addition to 'amh', the copula dimension may be larger than 2.

#### Details

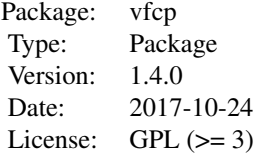

#### Author(s)

Josef Brejcha

Maintainer: Josef Brejcha <brchjo@gmail.com>

#### <span id="page-2-0"></span>gentruk 33 km and 200 km and 200 km and 200 km and 200 km and 200 km and 200 km and 200 km and 200 km and 200 km and 200 km and 200 km and 200 km and 200 km and 200 km and 200 km and 200 km and 200 km and 200 km and 200 km

#### References

A.K. SUZUKI, F. LOUZADA and V.G. CANCHO, On estimation and influence diagnostics for a Bivariate Promotion Lifetime Model Based on the FGM Copula: A Fully Bayesian Computation, *Tendencias em Matematica Aplicada e Computacional, 14, N. 3 (2013), 441-461*, [http:](http://www.scielo.br/pdf/tema/v14n3/a14v14n3.pdf) [//www.scielo.br/pdf/tema/v14n3/a14v14n3.pdf](http://www.scielo.br/pdf/tema/v14n3/a14v14n3.pdf)

M. Mahfoud, "Bivariate Archimedean copulas: an application to two stock market indices", *Vrije Universiteit Amsterdam*, BMI Paper, Amsterdam-2012, [http://docplayer.net/24882927-Bivar](http://docplayer.net/24882927-Bivariate-archimedean-copulas-an-application-to-two-stock-market-indices.html)iate-archimedean-co [html](http://docplayer.net/24882927-Bivariate-archimedean-copulas-an-application-to-two-stock-market-indices.html)

Copula (probability theory), [https://en.wikipedia.org/wiki/Copula\\_\(probability\\_theory\)](https://en.wikipedia.org/wiki/Copula_(probability_theory)) Statistical - Distributions - Inverted Beta distribution - Example, [http://www.xycoon.com/ibeta.](http://www.xycoon.com/ibeta.htm) [htm](http://www.xycoon.com/ibeta.htm)

gentruk *Creating an object for CDF and copula survival*

#### Description

For given inputs, the coordinates of the object defined by the CDF and the survival function for the copula object are created.

#### Usage

gentruk(tht, fm, C, pro)

#### Arguments

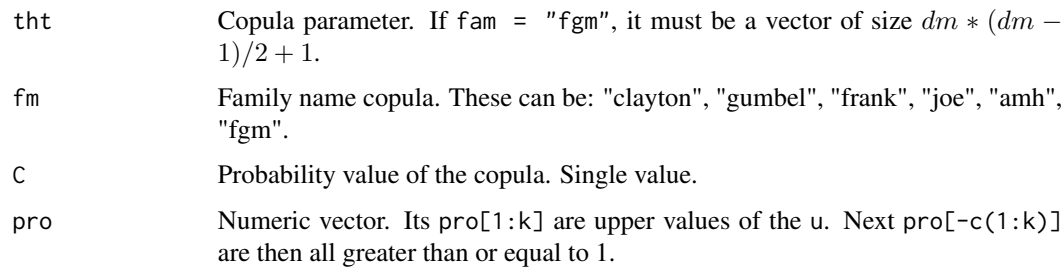

#### Value

A list with components as [trimeze](#page-6-1) value.

#### Author(s)

#### Examples

```
tht = 0.6cx = c(0.025, 0.05, 0.1, 0.15, 0.25)pro = c(0.99999, 0.9999, 0.999, 0.99, 24, 16, 8, 4)
dm = 2fam = "fgm"marg = c("weibull", "betapr")
xo = c(200, 2.75, 16.5, 6.60)
e12 = vfenuo(marg, xo)
p = numeric(length(cx))x12 = qweibull(0.975, scale = xo[1], shape = xo[2])y12 = qbetapr(0.975, shape1 = xo[3], shape2 = xo[4])mtit = paste(fam, " ... ", marg[1], "(", xo[1], ", ", xo[2], ")",
 " ", marg[2], "(", xo[3], ", ", xo[4], ")",
 sep = "")plot(NULL, NULL, xlim = c(0, x12), ylim = c(0, y12),xlab = paste("x, E[x] = ", round(e12[1], 2)),ylab = paste("y, E[y] = ", round(e12[2], 2)),
main = mit)
points(e12[1], e12[2], pch = 20)
abline(h = e12[2], v = e12[1])
grid,col = "grey50")#===========================
kop2 = kopula(fam, tht, dm)fmc = c("", "", "clayton", "gumbel", "frank", "joe")
pro = c(0.999999, 0.99999, 0.9999, 16, 8, 4, 2)
tm3 = list()tmk = list()for (k in 1:length(cx)){
  tm3 = gentruk(tht, fm=fam, C=cx[k], pro)
  tmk[[k]] = tm3}
p = \text{proxim}(C = cx, \text{ fam}, \text{tht}, \text{dm}, \text{no} = 100000)# =============
xa = c("u")ya = c("v")for (k in 1:length(cx)){
  mspx = vfmrg(rdj=marg, i=1, cosi=tmk[[k]]$sp$s1, yo=xo, cdf=TRUE)
  mspy = vfmrg(rdj=marg, i=2, cosi=tmk[[k]]$sp$s2, yo=xo, cdf=TRUE)
  mcpx = vfmrg(rdj=marg, i=1, cosi=tmk[[k]]$cp$c1, yo=xo, cdf=TRUE)
  mcpy = vfmrg(rdj=marg, i=2, cosi=tmk[[k]]$cp$c2, yo=xo, cdf=TRUE)
  lines(mspx,mspy, col=k)
  lines(mcpx, mcpy, col = k)}
  legend("topleft", legend = c("C", cx), text.col = c(1, 1:\text{length}(cx)),
         bty = "n")
  legend("topright", legend = c("p", round(p, 4)),text.col = c(1, 1:length(cx)), bty = "n")
```
kopula *Copula object*

<span id="page-3-0"></span>

#### <span id="page-4-0"></span>prosim to the set of the set of the set of the set of the set of the set of the set of the set of the set of the set of the set of the set of the set of the set of the set of the set of the set of the set of the set of the

# Description

Generate the copula object.

# Usage

kopula(fam, tht, dm)

# Arguments

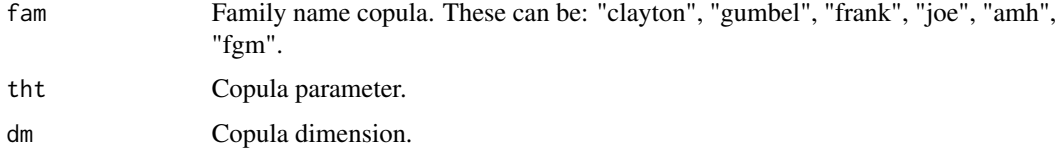

# Value

Copula object

# Author(s)

Josef Brejcha

prosim *Monte Carlo method*

# Description

Probability of the inside of an object as defined by CDF and survival. For this, the Monte Carlo method is used.

# Usage

prosim(C, fam, tht, dm, no)

# Arguments

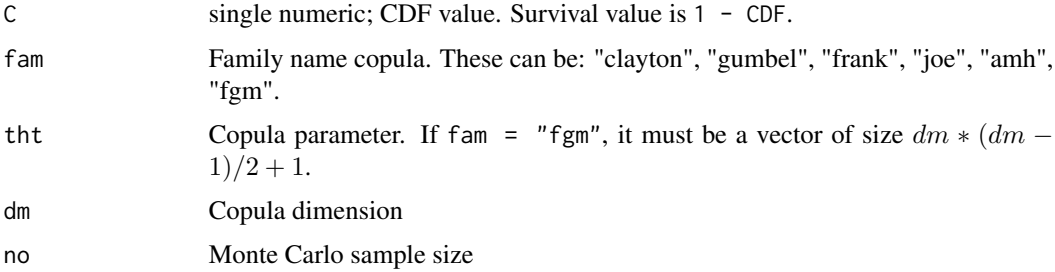

#### 6 prosimum of the contract of the contract of the contract of the contract of the contract of the contract of the contract of the contract of the contract of the contract of the contract of the contract of the contract of

#### Value

Probability

# Author(s)

Josef Brejcha

```
tht = 10.6cx = c(0.05, 0.1, 0.15, 0.25)pro = c(0.99999, 0.9999, 0.999, 0.99, 24, 16, 8, 4)
dm = 4fam = "gumbel"
marg = rep(c("weibull", "betapr"), 2)xo = rep(c(200, 2.75, 16.5, 6.60), 2)
#===========================
kop2 = kopula(fam, tht, dm)fmc = c("", "", "clayton", "gumbel", "frank", "joe")
pro = c(0.999999, 0.99999, 0.9999, 16, 8, 4, 2)
tm3 = list()tmk = list()# di = dm*(dm - 1)/2for (k in 1:length(cx)){
  tm3 = gentruk(tht, fm=fam, C=cx[k], pro)
  tmk[[k]] = tm3}
np = 5no = 100000
ncx = length(cx)p = array(0, c(np*ncx, 2))colnames(p) = c("C", "p")k = 0for (i in 1:length(cx)){
 for (j in 1:np){
   k = k + 1p[k, 1] = cx[i]
    p[k, 2] = \text{proxim}(C = cx[i], \text{ fam}, \text{tht}, \text{dm}, \text{no})}
}
plst = list()
print(paste(fam, "dim =", dm, "tht =", tht, "n =", no, "nrep.", np))
for (k in 1:ncx){
  plst[[k]] = summary(p[p[, 1] == c x[k], 2])print(paste("cx =", cx[k]))
  print(plst[[k]])
}
```
<span id="page-6-0"></span>prunikus *The coordinates of the intersection lines of the cumulative distribution function and survival function*

# Description

The coordinates of the intersection lines of the cumulative distribution function and survival function.

#### Usage

prunikus(x, y)

#### Arguments

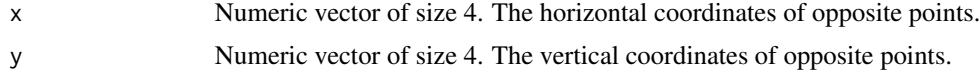

# Value

Numeric vector size 2.

#### Author(s)

Josef Brejcha

#### References

Line-line intersection, [https://en.wikipedia.org/wiki/Line-line\\_intersection](https://en.wikipedia.org/wiki/Line-line_intersection)

<span id="page-6-1"></span>trimeze *Coordinates of an object defined by CDF and survival functions*

#### Description

Calculates the coordinates of the object defined matrices C1 and C23. Both matrices are two-row.

#### Usage

trimeze(C1, C23)

#### Arguments

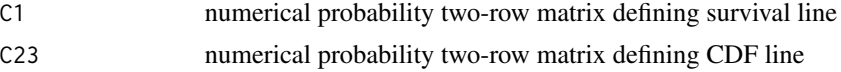

<span id="page-7-0"></span>8 vfalihaq ve bilining and the set of the set of the set of the set of the set of the set of the set of the set of the set of the set of the set of the set of the set of the set of the set of the set of the set of the set

# Value

A list with components as follows:

- tlc upper left corner coordinates
- brc bottom right corner coordinates
- sp survival line coordinates
- cp CDF line coordinates

#### Author(s)

Josef Brejcha

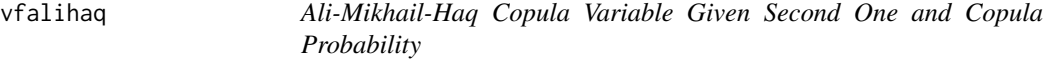

# Description

v for Ali-Mikhail-Haq copula C(u, v) given probability C(u, v) and u.

#### Usage

vfalihaq(C, u, tht)

# Arguments

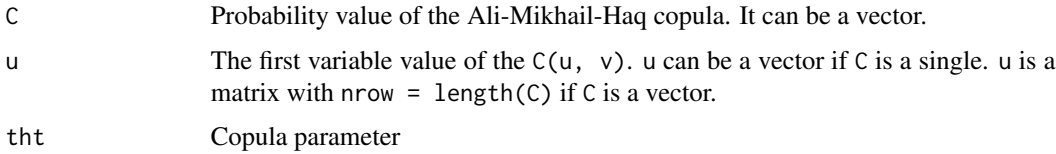

# Details

The value of the u must be grater than C.

#### Value

The value of the second variable depending on the first variable and copula probability value.

#### Author(s)

#### <span id="page-8-0"></span>vfclayton 9

#### Examples

```
require(copula)
C = 0.3tht = 0.5u = c(0.35, 0.40, 0.45)v <- vfalihaq(C, u, tht)
kali <- archmCopula(family = "amh", param = tht, dim = 2)
pCopula(cbind(u, v), kali)
#
Cf \leq -c(0.3, 0.4)mx <- matrix(c(seq(0.35, 0.45, 0.05), seq(0.5, 0.6, 0.05)),
            nrow = 2, ncol = 3, byrow = TRUE)
rownames(mx) <- Cf
vfalihaq(C = Cf, u = mx, tht=0.5)# [,1] [,2] [,3]
# 0.3 0.8019802 0.6774194 0.5918367
# 0.4 0.7500000 0.6739130 0.6153846
```
vfclayton *Clayton Copula Variable Given Second One and Copula Probability*

#### Description

v for Clayton copula  $C(u, v)$  given probability  $C(u, v)$  and u.

#### Usage

vfclayton(C, u, tht)

# Arguments

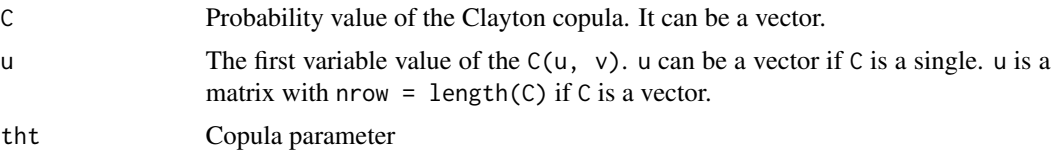

# Details

The value of the u must be grater than C.

#### Value

The value of the second variable depending on the first variable and copula probability value.

#### Author(s)

10 vfenuo

#### Examples

```
C < -0.3tht <-6u <- c(0.35, 0.4, 0.45)
v <- vfclayton(C, u, tht)
kop = claytonCopula(tht)
pCopula(cbind(u, v), kop)
#
Cf \leq -c(0.3, 0.4)mx <- matrix(c(seq(0.35, 0.45, 0.05), seq(0.5, 0.6, 0.05)),
 nrow = 2, ncol = 3, byrow = TRUE)
rownames(mx) <- Cf
vfdayton(C = Cf, u = mx, tht=7)# [,1] [,2] [,3]
# 0.3 0.3183261 0.3061926 0.3025859
# 0.4 0.4135555 0.4064530 0.4033610
```
vfenuo *Expected values of marginal distributions*

#### Description

Auxiliary function that calculates the expected values of marginal distributions.

#### Usage

vfenuo(marg, xo)

#### Arguments

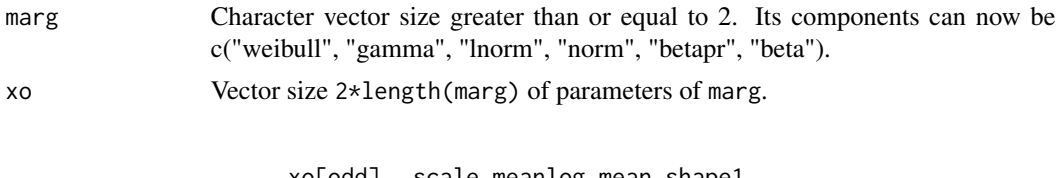

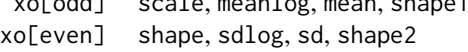

# Value

Numeric vector size equal to length(marg).

# Author(s)

<span id="page-9-0"></span>

# <span id="page-10-0"></span>Examples

```
vfenuo(marg = c("betapr", "beta", "norm", "weibull"),
 xo = c(5, 5, 3, 20, 30, 5, 100, 1.5))
```
vfex *Compute vector V for C(u, V)*

# Description

A vector v is computed for C and numeric probability vector u.

#### Usage

vfex(C, u, th, fm)

# Arguments

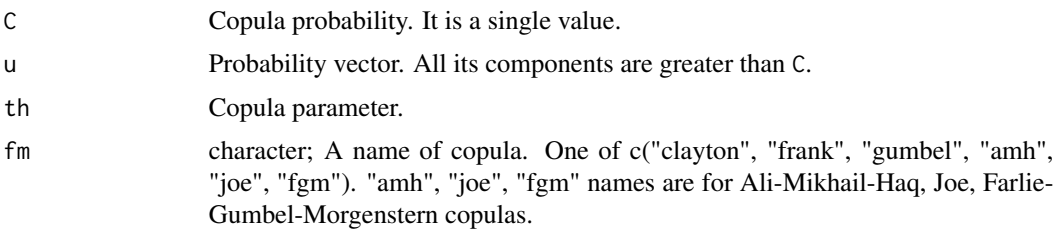

#### Value

Numeric vector.

# Author(s)

Josef Brejcha

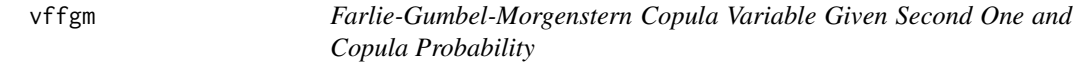

# Description

v for Farlie-Gumbel-Morgenstern copula C(u, v) given probability C(u, v) and u.

#### Usage

vffgm(C, u, tht)

#### **Arguments**

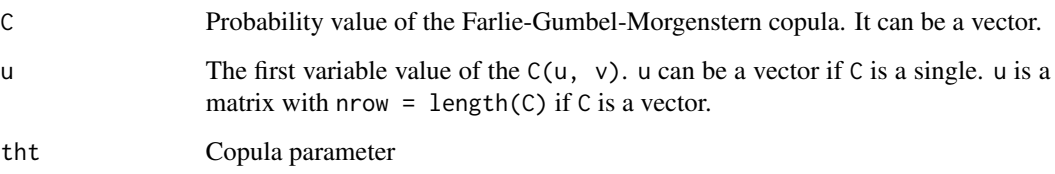

#### Details

The value of the u must be grater than C.

#### Value

The value of the second variable depending on the first variable and copula probability value.

#### Author(s)

Josef Brejcha

#### References

A.K. SUZUKI, F. LOUZADA and V.G. CANCHO, On estimation and influence diagnostics for a Bivariate Promotion Lifetime Model Based on the FGM Copula: A Fully Bayesian Computation, *Tend^encias em Matem´ atica Aplicada e Computacional, 14, N. 3 (2013), 441-461*, [http://www.](http://www.scielo.br/pdf/tema/v14n3/a14v14n3.pdf) [scielo.br/pdf/tema/v14n3/a14v14n3.pdf](http://www.scielo.br/pdf/tema/v14n3/a14v14n3.pdf)

```
require(copula)
C = 0.3tht = 0.5u = c(0.35, 0.40, 0.45)v <- vffgm(C, u, tht)
kfgm <- fgmCopula(tht)
pCopula(c(u, v), kfgm)
#
Cf \leq -c(0.3, 0.4)mx <- matrix(c(seq(0.35, 0.45, 0.05), seq(0.5, 0.6, 0.05)),
            nrow = 2, ncol = 3, byrow = TRUE)
rownames(mx) <- Cf
vffgm(C = Cf, u = mx, tht=0.5)\sharp [,1] [,2] [,3]
# 0.3 0.8064052 0.6853009 0.6007056
# 0.4 0.7535751 0.6781648 0.6195239
```
<span id="page-12-0"></span>

v for Frank copula C(u, v) given probability C(u, v) and u.

# Usage

vffrank(C, u, tht)

# Arguments

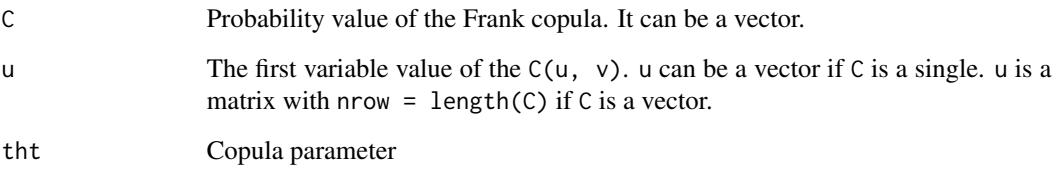

# Details

The value of the u must be grater than C.

# Value

The value of the second variable depending on the first variable and copula probability value.

#### Author(s)

Josef Brejcha

```
C < -0.3tht <-6u < -c(0.35, 0.4, 0.45)v <- vffrank(C, u, tht)
kop = frankCopula(tht)
pCopula(cbind(u, v), kop)
```
<span id="page-13-0"></span>

v for Gumbel copula C(u, v) given probability C(u, v) and u.

# Usage

vfgumbel(C, u, tht)

# Arguments

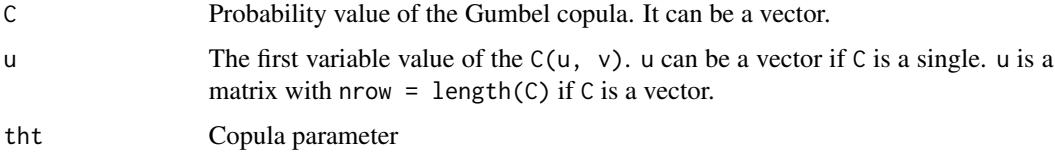

# Details

The value of the u must be grater than C.

# Value

The value of the second variable depending on the first variable and copula probability value.

# Author(s)

Josef Brejcha

```
C < -0.3tht <-6u <- c(0.35, 0.4, 0.45)
v <- vfgumbel(C, u, tht)
kop = gumbelCopula(tht)
pCopula(cbind(u, v), kop)
#
vfgumbel(c(0.3, 0.4), u = rbind(seq(0.35, 0.45, 0.05),seq(0.45, 0.55, 0.05)), 8)
# [,1] [,2] [,3]
# [1,] 0.3184504 0.3053987 0.3017235
# [2,] 0.4184819 0.4051936 0.4015295
```
<span id="page-14-0"></span>

 $v$  for Joe copula C(u, v) given probability C(u, v) and u.

#### Usage

vfjoe(C, u, tht)

#### Arguments

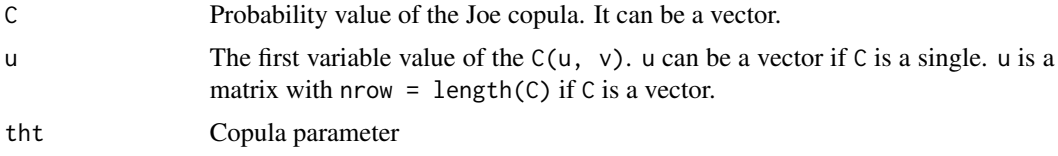

# Details

The value of the u must be grater than C.

#### Value

The value of the second variable depending on the first variable and copula probability value.

#### Author(s)

Josef Brejcha

```
C <- 0.3
tht <-6u <- c(0.35, 0.4, 0.45)
v <- vfjoe(C, u, tht)
kop = joeCopula(tht)
pCopula(cbind(u, v), kop)
#
Cf \leftarrow c(0.3, 0.4)mx <- matrix(c(seq(0.35, 0.45, 0.05), seq(0.5, 0.6, 0.05)),
            nrow = 2, ncol = 3, byrow = TRUE)
rownames(mx) <- Cf
vfjoe(C = Cf, u = mx, tht=6)# [,1] [,2] [,3]
# [1,] 0.4021216 0.3513741 0.3274672
# [2,] 0.4379531 0.4184746 0.4087143
```
<span id="page-15-0"></span>

Auxiliary function used in vfploto. It computes random variable value of the CDF or survival which can be one of the c("weibull", "gamma", "lnorm", "norm", "betapr", "beta").

#### Usage

vfmrg(rdj, i, cosi, yo, cdf)

# Arguments

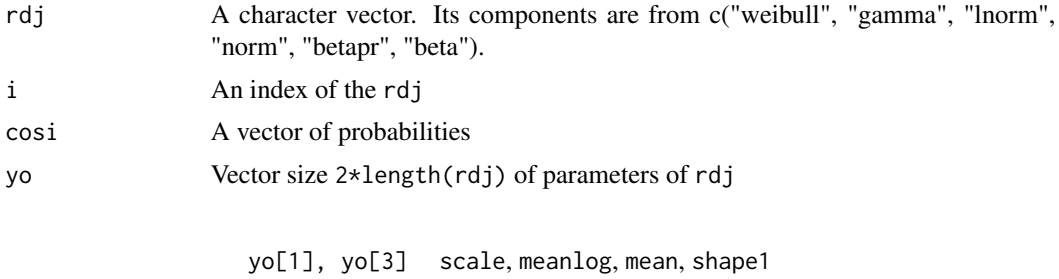

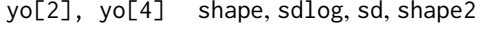

cdf Cumulative distribution function when TRUE, survival otherwise.

# Details

"betapr" is the name of 'BetaPrime' distribution from extrDistr package. The other name 'BetaPrime' is 'Inverted Beta'.

# Value

Numeric vector

# Author(s)

<span id="page-16-0"></span>

Plotting the cumulative distribution function or survival function.

# Usage

```
vfploto(cx, pro, fam, marg, xo, tht, cdf=TRUE, plt=TRUE, rtn=FALSE,
 ped = TRUE)
```
# Arguments

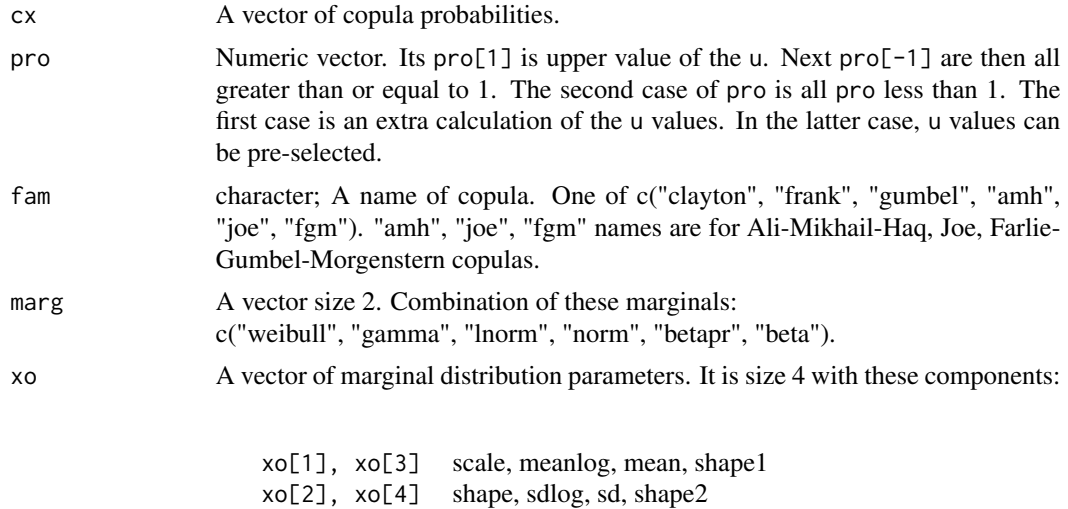

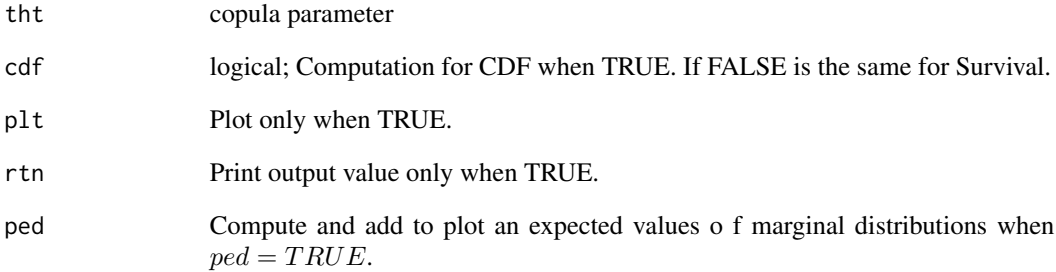

#### Details

Must not be plt and rtn at the same time equal to FALSE.

# <span id="page-17-0"></span>Value

If rtn is TRUE, then a list of these components:

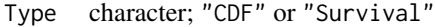

- P numeric; CDF or Survival value
- x numeric vector of the first marginal values for P
- y numeric vector of the second marginal values for P
- u numeric vector of the first copula marginal values
- v numeric vector of the second copula marginal values

# Author(s)

Josef Brejcha

#### Examples

```
require(copula)
tht = 0.475cx = c(0.0025, 0.05, seq(0.1, 0.9, 0.1), 0.95, 0.975)
# nC = length(cx)
proh = c(0.9999999, 8, 4, 4, 4)
prod = c(0.999, 8, 4, 4, 4)fam = "clayton"
marg = c("weibull", "lnorm")
xo = c(100, 1.5, 3, 0.425)
suro = vfploto(cx, proh, fam, marg, xo, tht, cdf=FALSE, plt=TRUE, rtn=FALSE)
cdfo = vfploto(cx, prod, fam, marg, xo, tht, cdf=TRUE, plt=TRUE, rtn=FALSE)
##
cx = 0.4vfploto(cx, proh, fam, marg, xo, tht, cdf=TRUE, plt=FALSE, rtn=TRUE,
        ped = TRUE)
```
vfprifo *Computation of the vector* u *to compute the second vector* v

#### Description

Auxiliary function. Each vector value u must be greater than the probability of the copula.

#### Usage

vfprifo(ck, pro)

#### Arguments

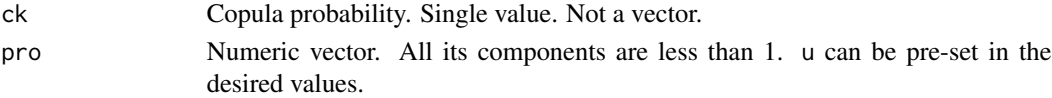

#### <span id="page-18-0"></span>vfpripo terminalizativa e al 1990 e al 1990 e al 1990 e al 1990 e al 1990 e al 1990 e al 1990 e al 1990 e al 1

# Value

Numeric vector.

# Author(s)

Josef Brejcha

vfpripo *Computation of the vector* u *to compute the second vector* v

# Description

Auxiliary function. Each vector value u must be greater than the probability of the copula.

# Usage

vfpripo(ck, pro)

# Arguments

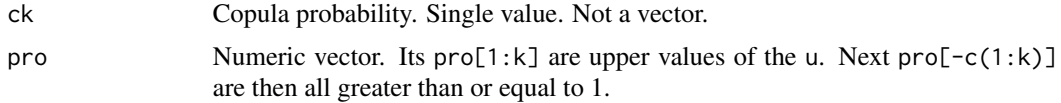

# Value

Numeric vector.

#### Author(s)

Josef Brejcha

```
prk = c(0.99999, 0.9999, 0.999, 0.99, 8, 4, 2)
C = 0.1u = vfpripo(ck = C, pro = prk)
```
# <span id="page-19-0"></span>Index

∗Topic \textasciitildekwd1 gentruk , [3](#page-2-0) kopula , [4](#page-3-0) prosim , [5](#page-4-0) prunikus , [7](#page-6-0) trimeze , [7](#page-6-0) vfalihaq, [8](#page-7-0) vfclayton , [9](#page-8-0) vfenuo , [10](#page-9-0) vfex , [11](#page-10-0) vffgm , [11](#page-10-0) vffrank , [13](#page-12-0) vfgumbel , [14](#page-13-0) vfjoe , [15](#page-14-0) vfmrg , [16](#page-15-0) vfploto , [17](#page-16-0) vfprifo , [18](#page-17-0) vfpripo , [19](#page-18-0) ∗Topic \textasciitildekwd2 gentruk , [3](#page-2-0) kopula , [4](#page-3-0) prosim , [5](#page-4-0) prunikus , [7](#page-6-0) trimeze , [7](#page-6-0) vfalihaq, [8](#page-7-0) vfclayton , [9](#page-8-0) vfenuo , [10](#page-9-0) vfex , [11](#page-10-0) vffgm , [11](#page-10-0) vffrank , [13](#page-12-0) vfgumbel , [14](#page-13-0) vfjoe , [15](#page-14-0) vfmrg , [16](#page-15-0) vfploto , [17](#page-16-0) vfprifo , [18](#page-17-0) vfpripo , [19](#page-18-0) gentruk , [3](#page-2-0) kopula , [4](#page-3-0)

prosim , [5](#page-4-0) prunikus , [7](#page-6-0) trimeze , *[3](#page-2-0)* , [7](#page-6-0) vfalihaq , [8](#page-7-0) vfclayton , [9](#page-8-0) vfcp-package, [2](#page-1-0) vfenuo , [10](#page-9-0) vfex , [11](#page-10-0) vffgm , [11](#page-10-0) vffrank , [13](#page-12-0) vfgumbel , [14](#page-13-0) vfjoe, [15](#page-14-0) vfmrg , [16](#page-15-0) vfploto , [17](#page-16-0) vfprifo , [18](#page-17-0) vfpripo , [19](#page-18-0)